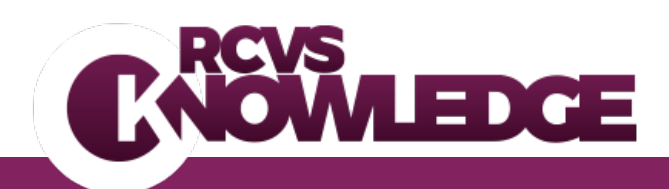

# **EBVM Toolkit 2**

# **Finding the best available evidence**

There are five key steps to follow in Evidence-based Veterinary Medicine (EBVM). This handout offers advice on how to carry out the second step.

- 1. Asking an answerable clinical question
- **2. Finding the best available evidence to answer the question**
- 3. Critically appraising the evidence for validity
- 4. Applying the results to clinical practice
- 5. Evaluating performance

# **Identifying synonyms**

Once you have used PICO to identify the key concepts you are searching for, the next step is to identify synonyms and other related terms. Different authors may use different words to refer to the same concept so it is important to search for a variety of terms in order to reduce the chance of missing important research.

e.g. One piece of research might refer to **bitches** but another might refer to **dogs.**

Thinking about example in *[EBVM Toolkit 1:](http://knowledge.rcvs.org.uk/document-library/ebvm-toolkit-1-asking-an-answerable-clinical-question/) Asking an answerable clinical question* an extended PICO could include the following keywords:

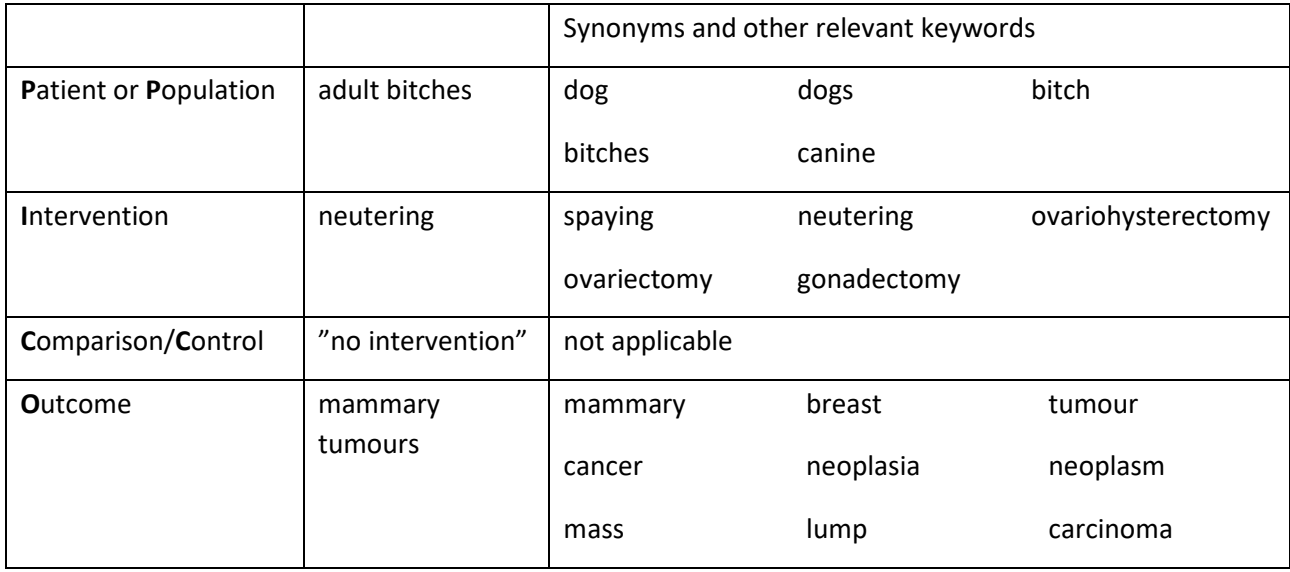

RCVS Knowledge is a registered Charity No. 230886. Registered as a Company limited by guarantee in England and Wales No. 598443 Belgravia House 62 – 64 Horseferry Road London SW1P 2AF T: +44 (0) 20 7202 0752 E[: library@rcvsknowledge.org](mailto:library@rcvsknowledge.org) [www.rcvsknowledge.org](http://www.rcvsknowledge.org/) 

## **Truncation**

You then need to select the key search terms, remembering to think of alternative spellings and the different endings to words e.g. plurals that may have been used. See below where an asterisk indicates truncation.

See page 4 for more information on using truncation symbols

For example

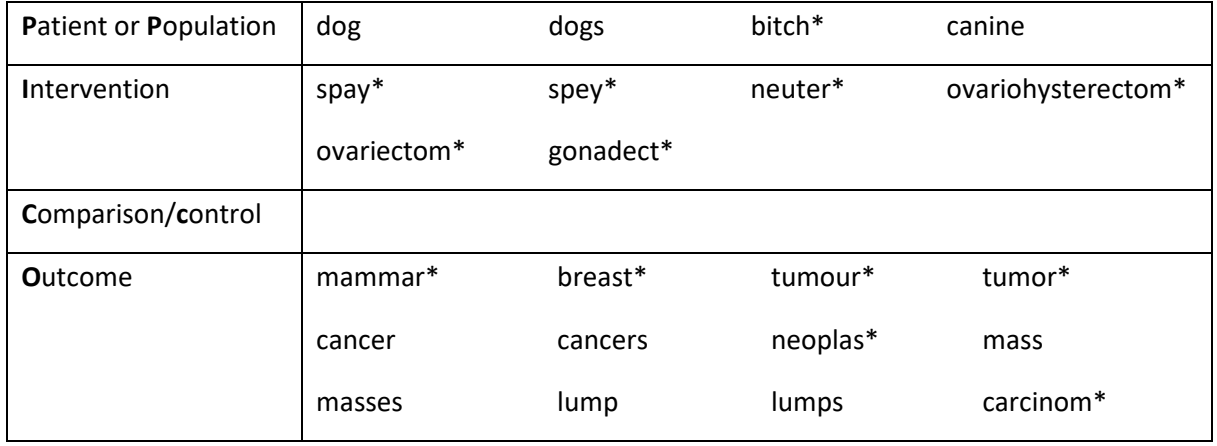

## **Combining keywords**

Then we need to think about how we would combine the keywords using AND, OR and NOT.

See page 3 for more information on combining keywords.

## For example

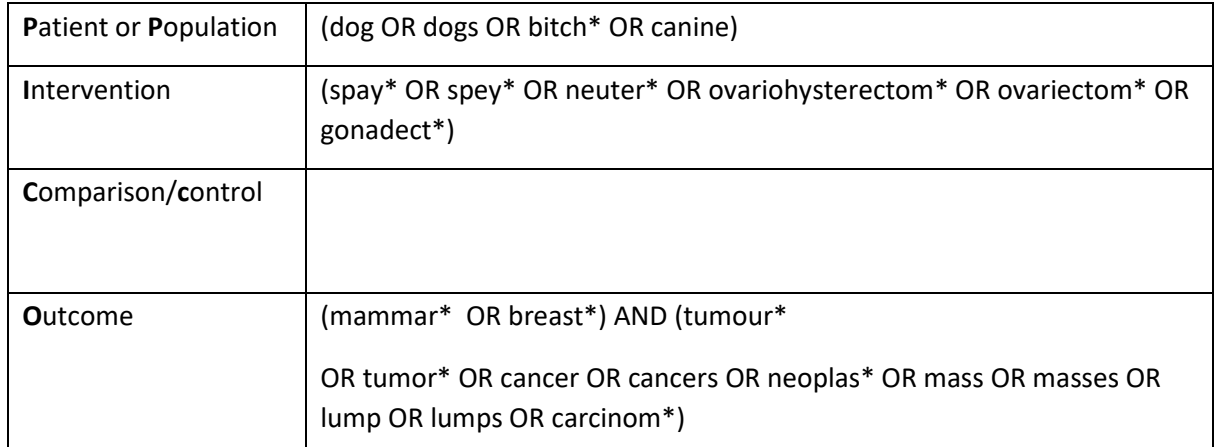

You need to be careful how you combine the keywords as different combinations will produce different results.

Some databases have an advanced search option which allows you to save searches and combine them to construct more complicated searches line by line.

Building the search line by line helps you to minimise errors and capture the thought process. The table below shows how to do this

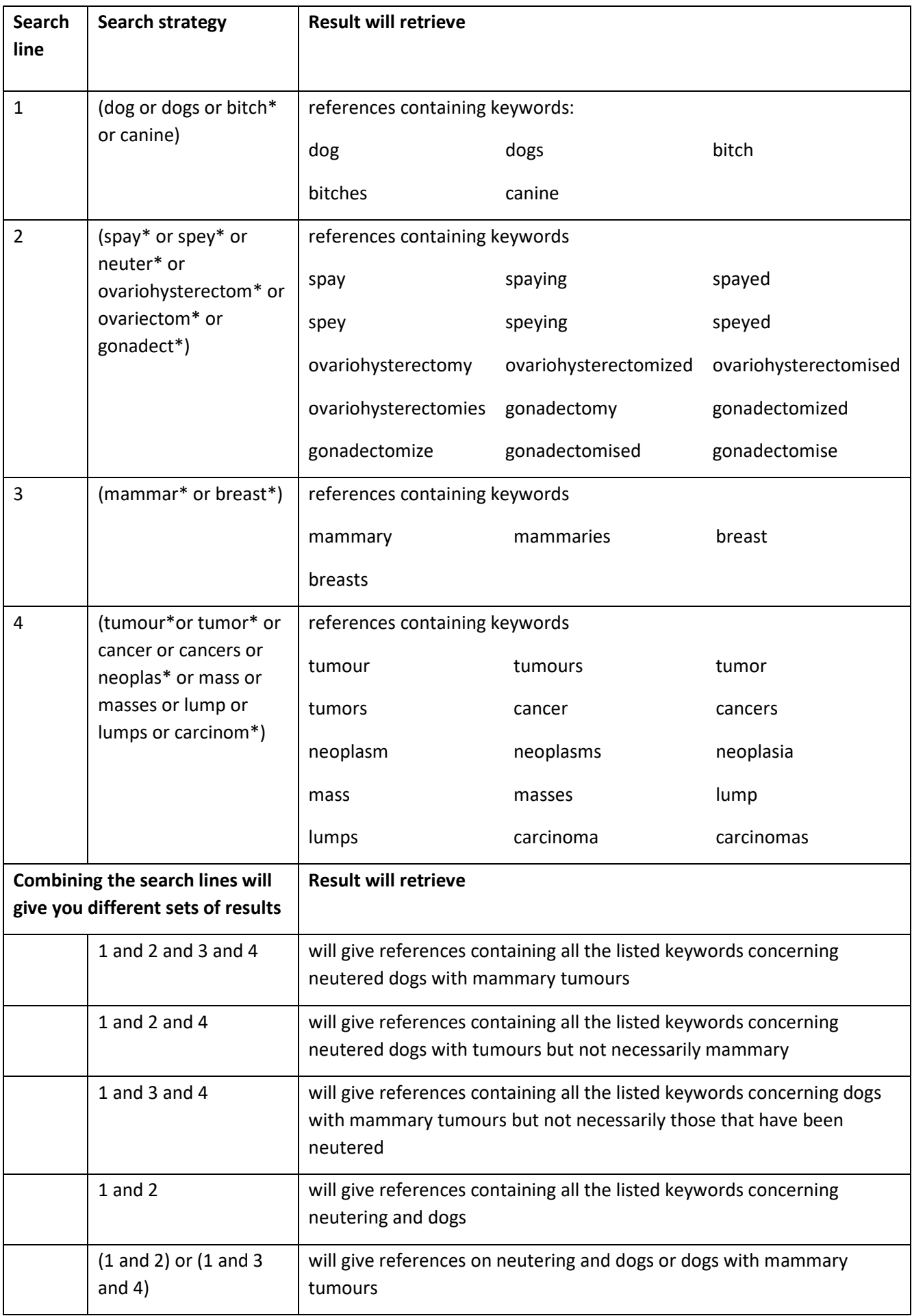

EBVM Toolkit 2: Finding the best available evidence by RCVS [Knowledge](http://knowledge.rcvs.org.uk/evidence-based-veterinary-medicine/knowledge-summaries/) is licensed under a Creative Commons Attribution-NoDerivatives [4.0 International License.](http://creativecommons.org/licenses/by-nd/4.0/)

We welcome comments and suggestions for improvement to this guide. Please email mailto:ebvm@rcvsknowledge.org

# **Boolean operators**

Boolean operators allow you to combine or exclude terms in a search. This will save time and effort by eliminating unsuitable or inappropriate hits from the results

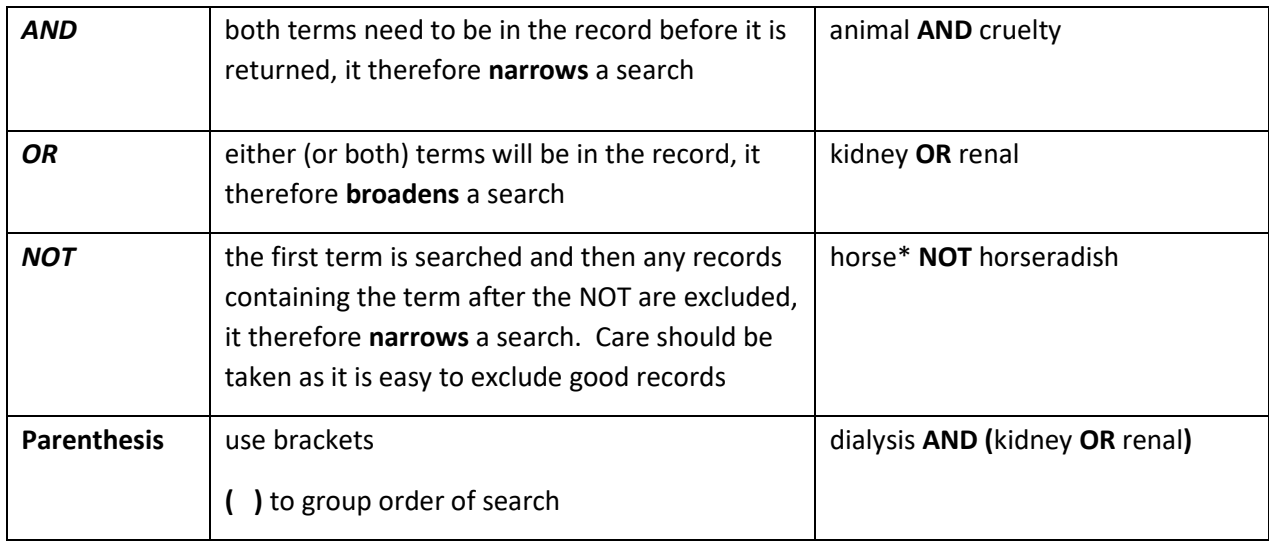

# **Other search tools**

Most databases and search engines offer other tools that allow you to search more effectively, for example: truncation symbols, wildcards, etc.

The following is a selection of commonly used tools. If they do not work as expected you should check the "help" or "search tips" of the database you are using.

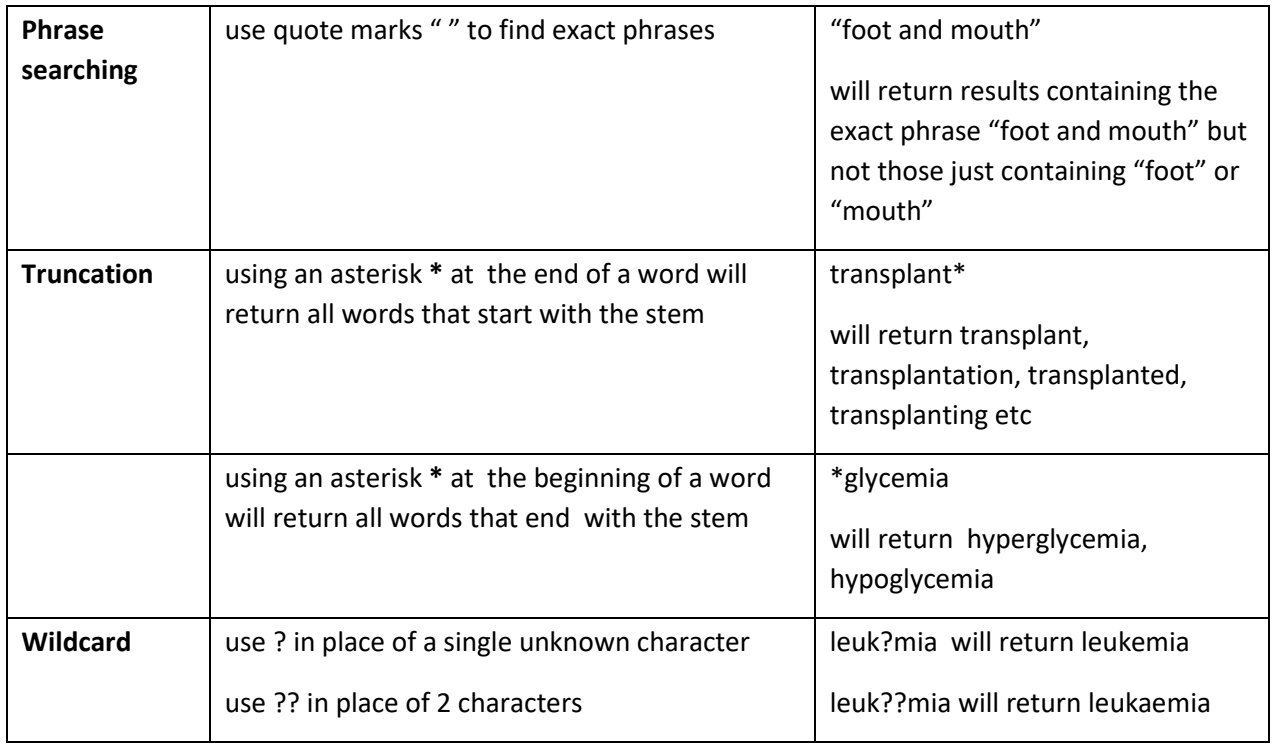

## **Choosing which databases to search**

Once you have defined your search strategy you then need to decide which databases to search.

Research<sup>[1](#page-4-0)</sup> shows that the coverage by bibliographic databases of veterinary journals and journals that regularly have veterinary content varies greatly. CAB Abstracts has the highest coverage (90.2%) whilst Medline (PubMed) only has 36.5%.

Therefore to ensure that you retrieve as much of the published evidence on your topic as possible you should use CAB Abstracts and then at least one other database of your choosing. If you only use Medline (PubMed) you risk ignoring 64.5% of all journals with veterinary content. If you only use Google or Google Scholar you will probably get thousands of hits of very little relevance to you.

If you are carrying out a search as part of a review or critical appraisal of available literature for publication you should check if the publisher has minimum requirements for databases searched. For example a search for a Knowledge Summary for publication in *[Veterinary Evidence](http://www.veterinaryevidence.org/)* must include CAB Abstracts 1973-current and PubMed as a minimum.

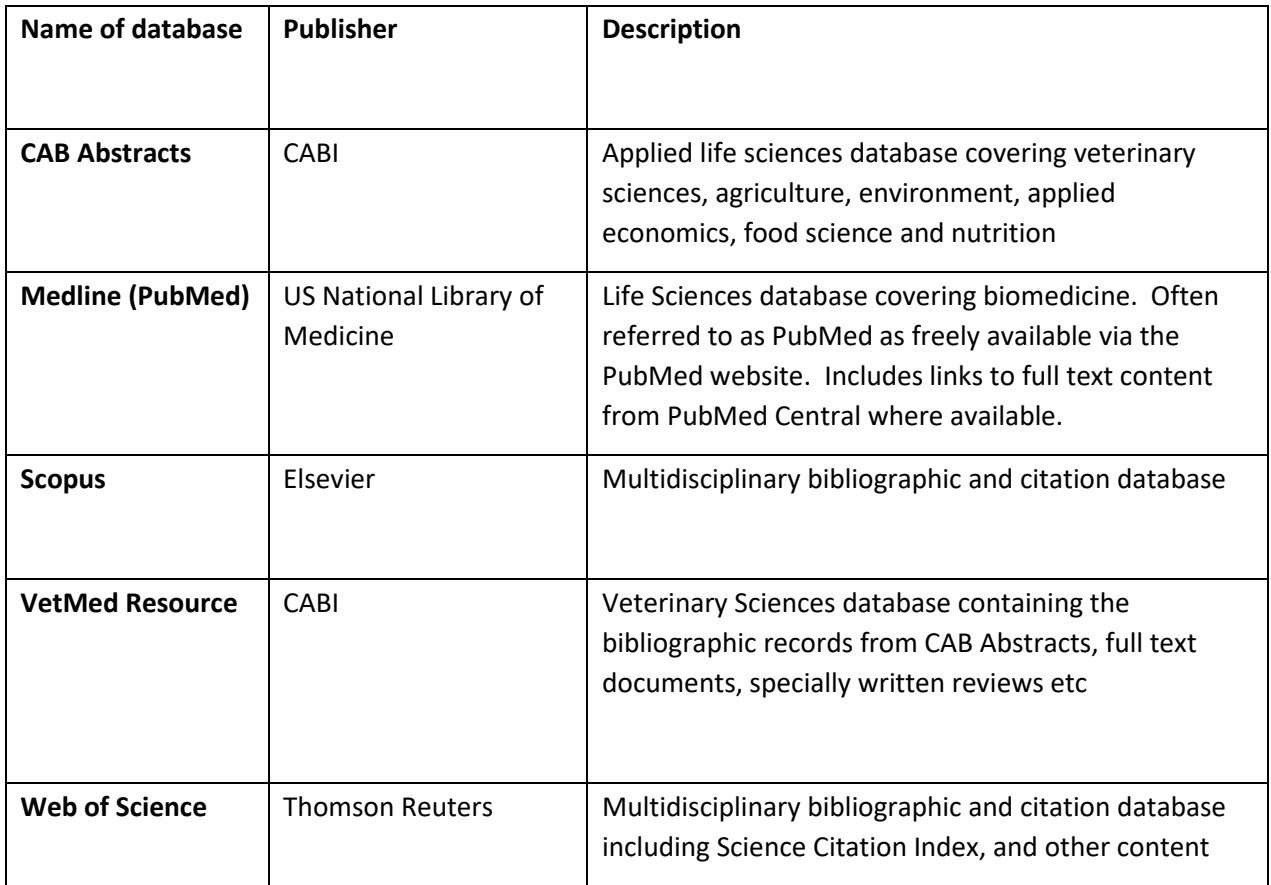

## **Databases with veterinary coverage**

<span id="page-4-0"></span> $1$  Grindlay, D.et al (2012) Searching the veterinary literature: a comparison of the coverage of veterinary journals by nine bibliographic databases *Journal of Veterinary Medical Education* 39 (4) pp404-412)

EBVM Toolkit 2: Finding the best available evidence by RCVS [Knowledge](http://knowledge.rcvs.org.uk/evidence-based-veterinary-medicine/knowledge-summaries/) is licensed under a [Creative Commons Attribution-NoDerivatives](http://creativecommons.org/licenses/by-nd/4.0/)  [4.0 International License.](http://creativecommons.org/licenses/by-nd/4.0/)

We welcome comments and suggestions for improvement to this guide. Please email mailto:ebvm@rcvsknowledge.org

#### **Locating full-text articles**

In order to critically appraise the evidence for validity (step 3 of EBVM), you should examine the full-text article rather than relying on the abstract. Reading the abstract may tell you whether an article is relevant but it will not tell you whether the methodology and conclusions are reliable. *[EBVM Toolkit](http://knowledge.rcvs.org.uk/evidence-based-veterinary-medicine/ebvm-toolkit/) Numbers 3 through to 15* will show you how to appraise the evidence

#### **Where can you find the full-text article?**

#### **Is it free?**

Some articles can be found **free on the web** e.g. by searching Pubmed or Google Scholar. Some full-text articles are also available from publishers' websites and Open Access repositories. However, the majority of veterinary articles are behind paywalls and cannot be accessed without a subscription.

#### **Does your institution or employer provide access?**

If you are a member of an academic institution or professional association, you may be able to access fulltext articles using their library resources. Additionally, some employers will subscribe to journals on their employees' behalves.

#### **Do you have an individual subscription?**

In some cases you may have a personal subscription to the journal. However, personally subscribing to all relevant journals is costly and likely to be an uneconomical way of practicing EBVM.

## **Have you tried the RCVS Knowledge Library and Information Service?**

Members of RCVS Knowledge Library have access to most veterinary journals, including *Veterinary Clinics of North America, JAVMA* and *Veterinary Surgery*, Membership of RCVS Knowledge Library gives you an economical and efficient way of accessing the evidence you need.

If we do not provide access to the article you need, we can usually get it from another library (your academic institution may also provide this service). Even if you're not a member, RCVS Knowledge Library can provide you with copies of articles at a cheaper rate than most pay-per-article options on publisher websites.

## **Further assistance**

If you need further help then contact RCVS Knowledge Information Specialists on [library@rcvsknowledge.org](mailto:library@rcvsknowledge.org) or 020 7202 0752.

## **Literature searching workshops**

We offer workshops (on-site or online) on a one-to-one basis covering how to focus a search question, database searching and making the most of our resources

If you are interested, please contact us at [library@rcvsknowledge.org](mailto:library@rcvsknowledge.org)